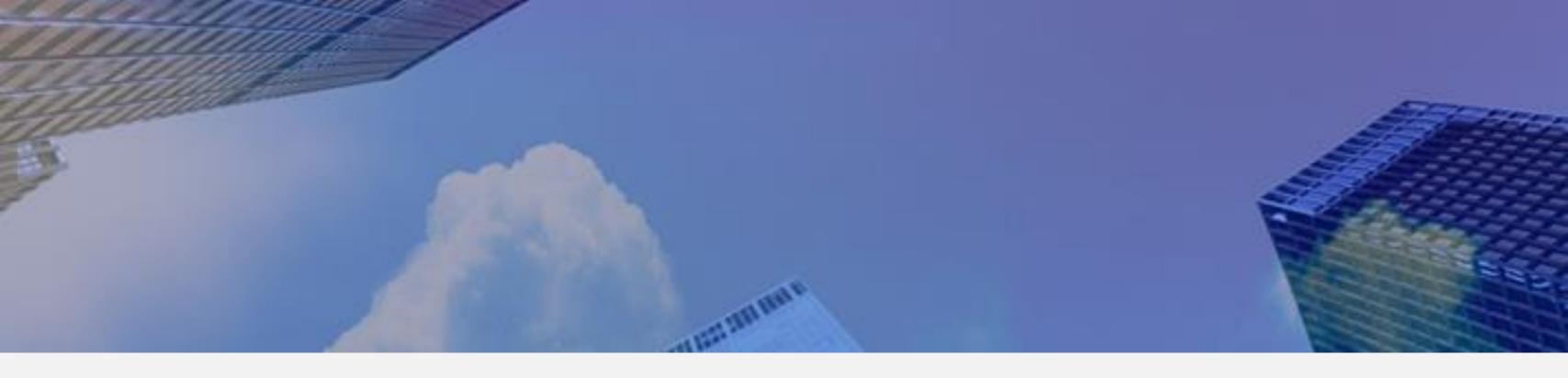

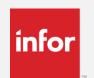

### Infor OS

**David Foster** 

Principal Business Consultant, Infor

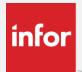

### Infor Operating Services (OS)

- Infor Standard
- Consistent "Look and Feel"
- Components
  - Ming.Le
  - ION
    - Work Flow
    - Event Manager
    - Business Vault

)

### ION, what does it do?

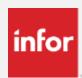

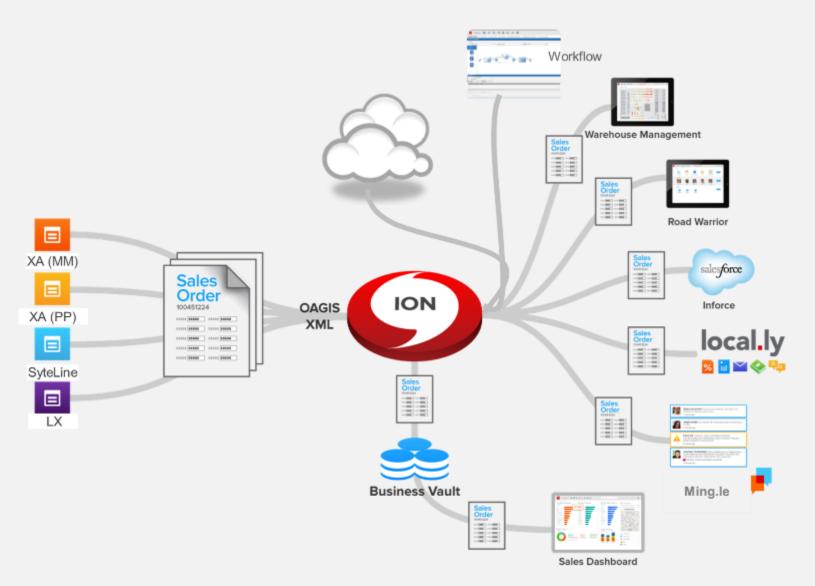

- Social Collaboration
- System Collaboration
- Connect Infor and non-Infor applications
- ➤ Workflow Control
- Business Vault Development
- Cloud interface
- Single sign-on for all functions
- Event Management & Notifications
- **>**...

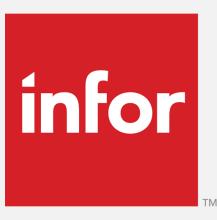

# Ming.Le

# Infor Ming.le fundamentally changes the way work is done

# Social business? Essential business.

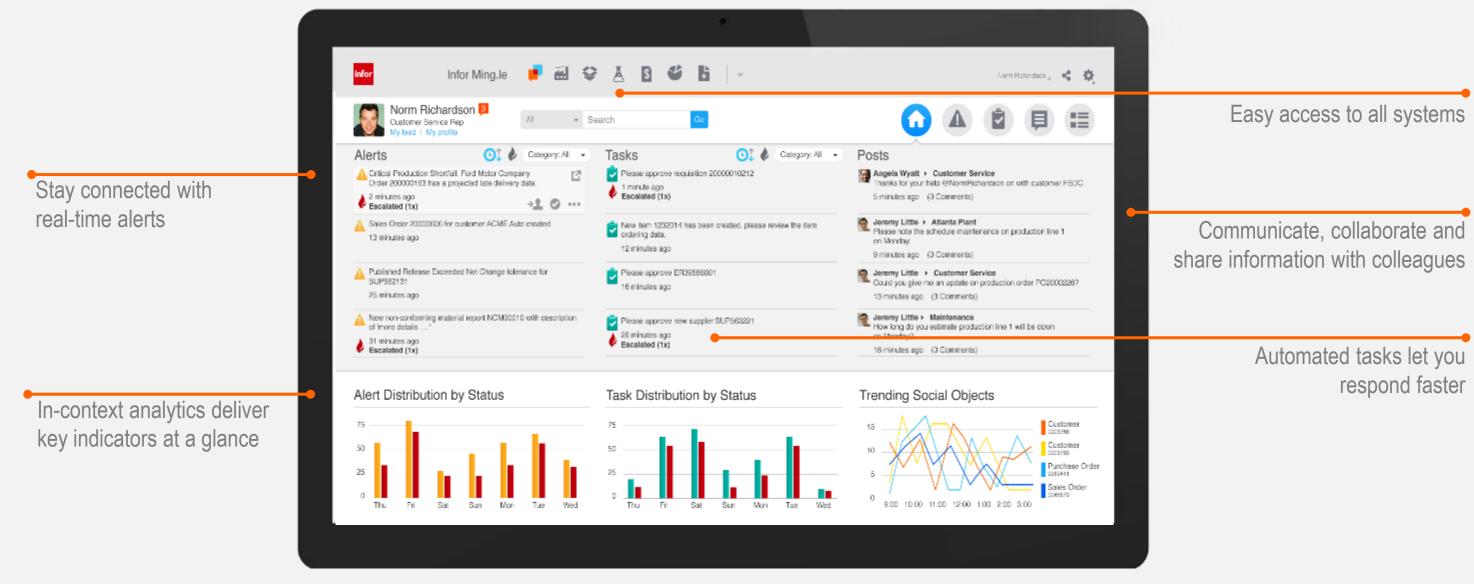

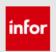

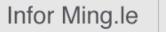

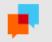

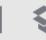

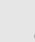

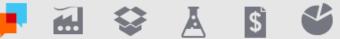

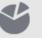

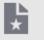

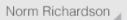

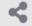

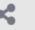

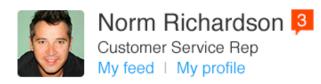

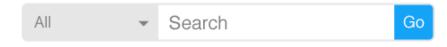

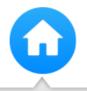

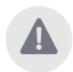

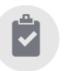

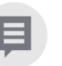

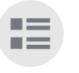

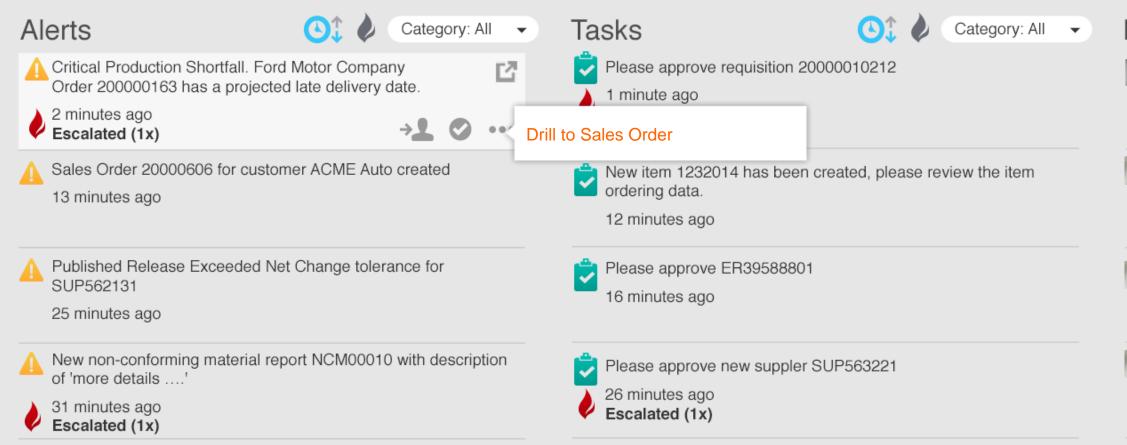

#### **Posts**

Angela Wyatt 

Customer Service

Thanks for your help @NormRichardson on with customer FSDC 5 minutes ago (3 Comments)

Jeremy Little > Atlanta Plant

Please note the schedule maintenance on production line 1 on Monday.

9 minutes ago (3 Comments)

Jeremy Little > Customer Service

Could you give me an update on production order Po2000226?

13 minutes ago (3 Comments)

Jeremy Little > Maintenance

How long do you estimate production line 1 will be down on Monday?

16 minutes ago (3 Comments)

#### Alert Distribution by Status

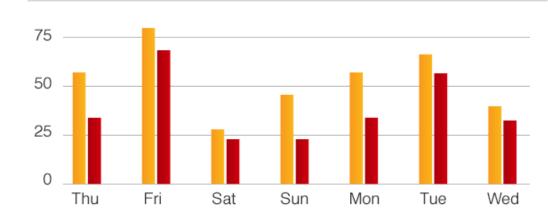

#### Task Distribution by Status

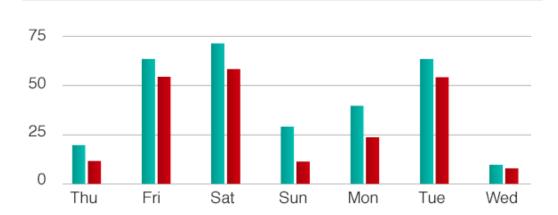

#### Trending Social Objects

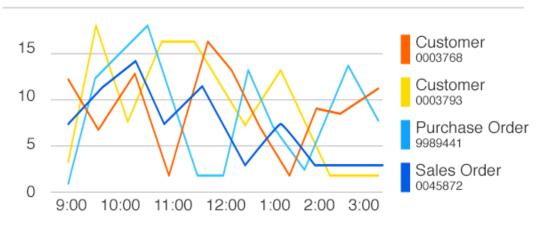

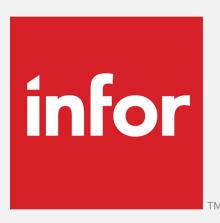

## **Event Manager**

# **ION Event Management**

**MONITOR** 

"events" that happens within a system

"events" that happens

across a set of

systems

"events" that did not happen *but* were supposed to

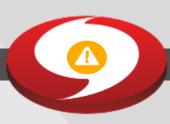

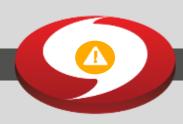

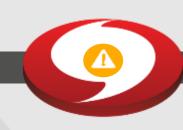

**EXAMPLES** 

Sales Order Cancellation
Opportunity Lost
Inventory Stockouts

Order from ERP & fulfillment in WMS Inventory not available

Order from ERP & shipment confirmation never occurred out of WMS

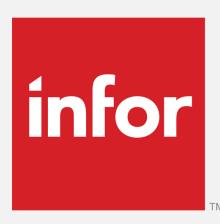

### **ION Workflow**

### ION Workflow

WHAT Authorizations Work Distribution Suite Workflow

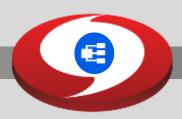

Approve PO
Sign-Off new Item

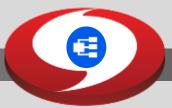

Enter a new Item Requisition

Enter a new item

Enter new Customer

Review Budget

Requisition approval for EAM and if approved process in ERP

**EXAMPLES** 

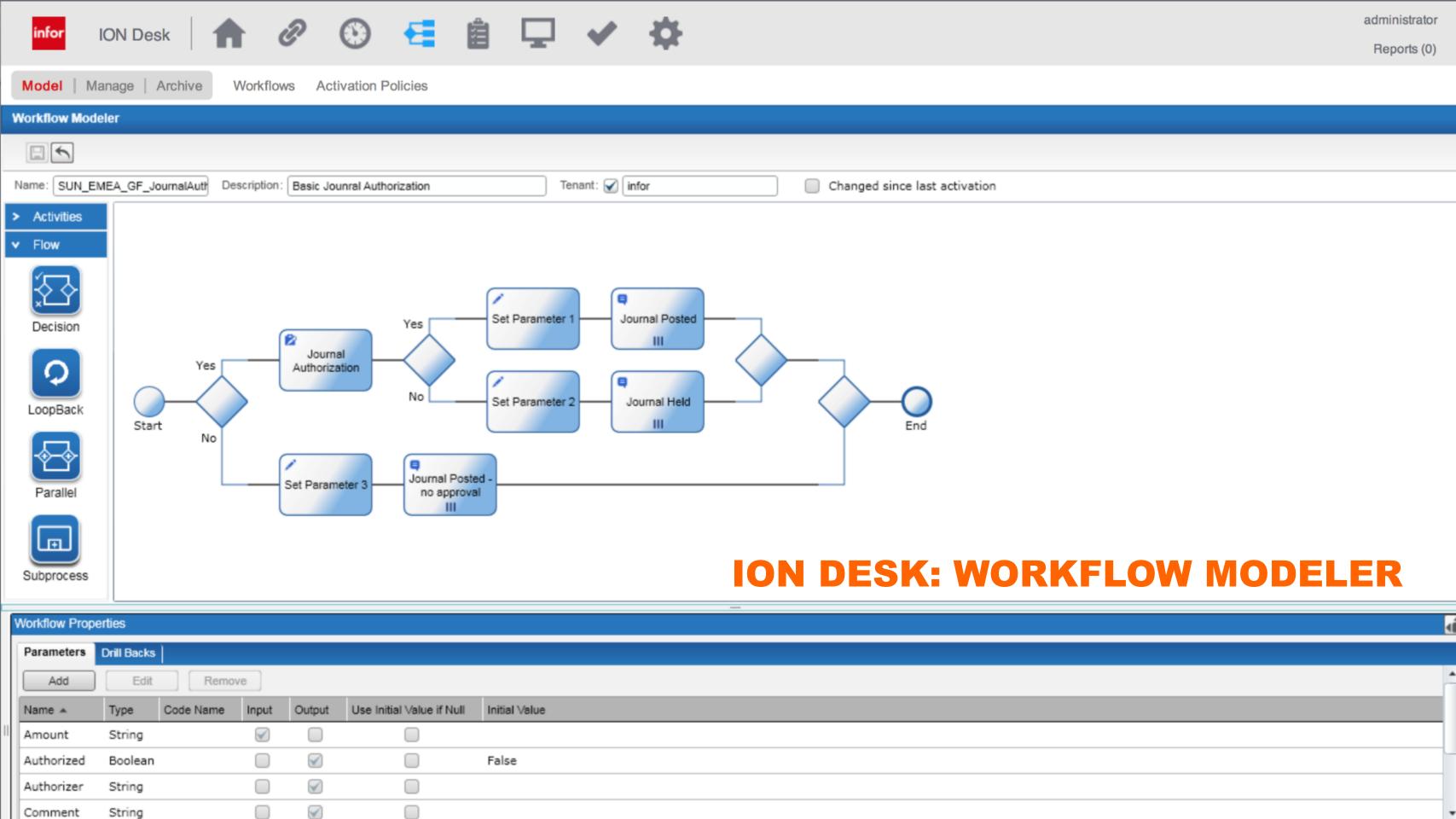

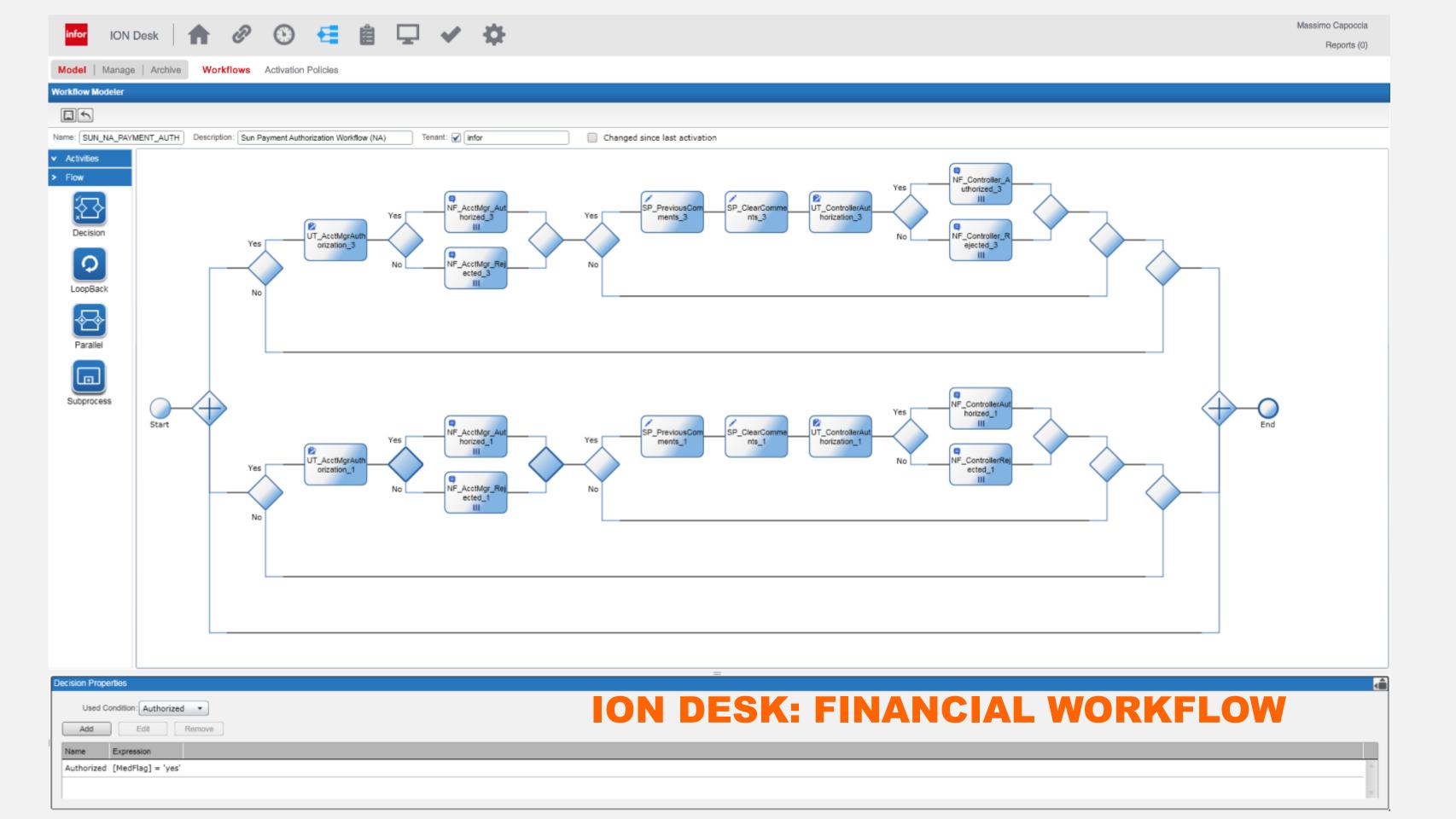

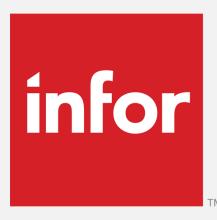

# PO Approval Example

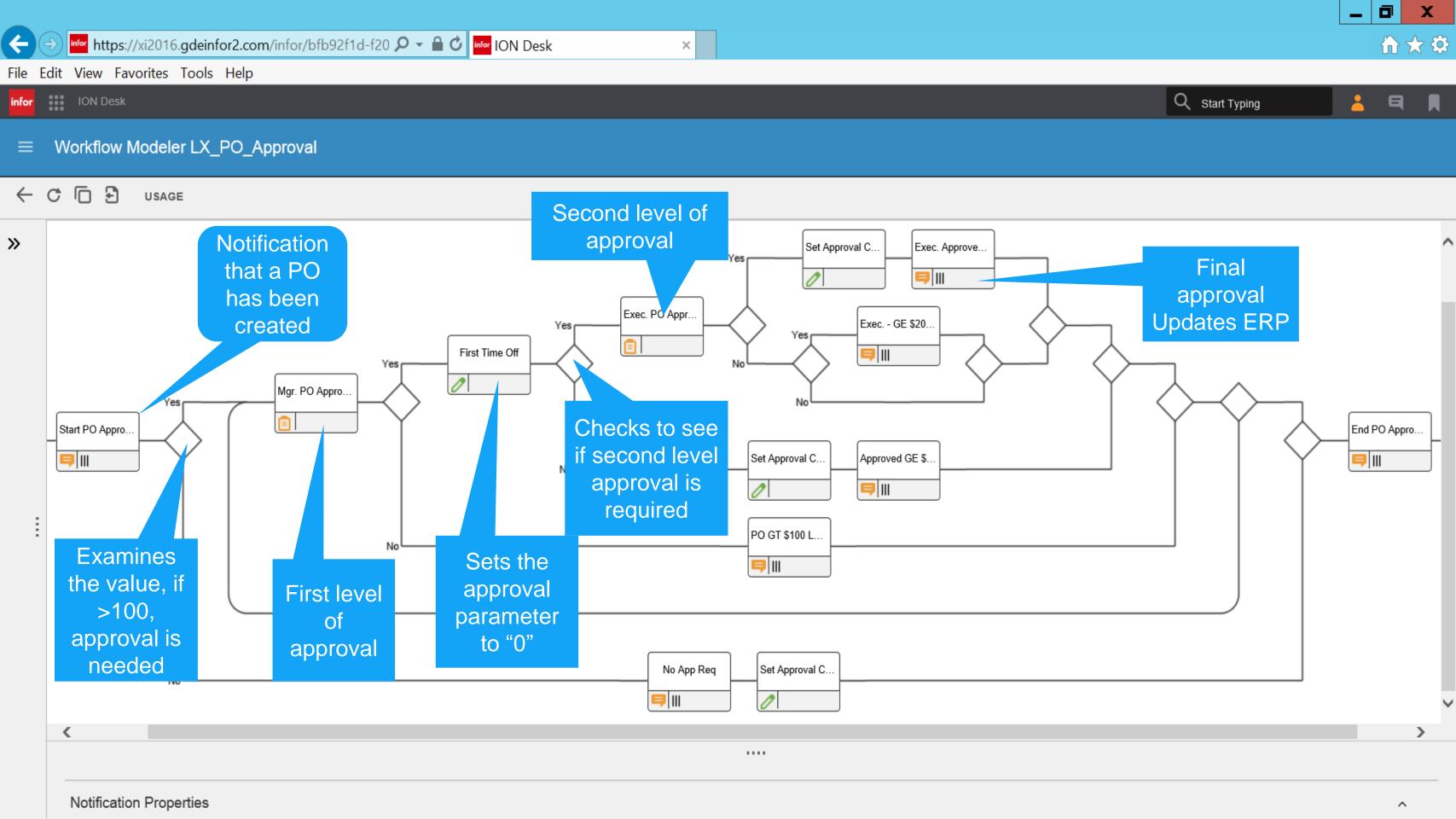

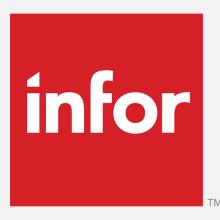

## Infor Document Management

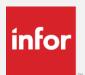

### Infor Document Management

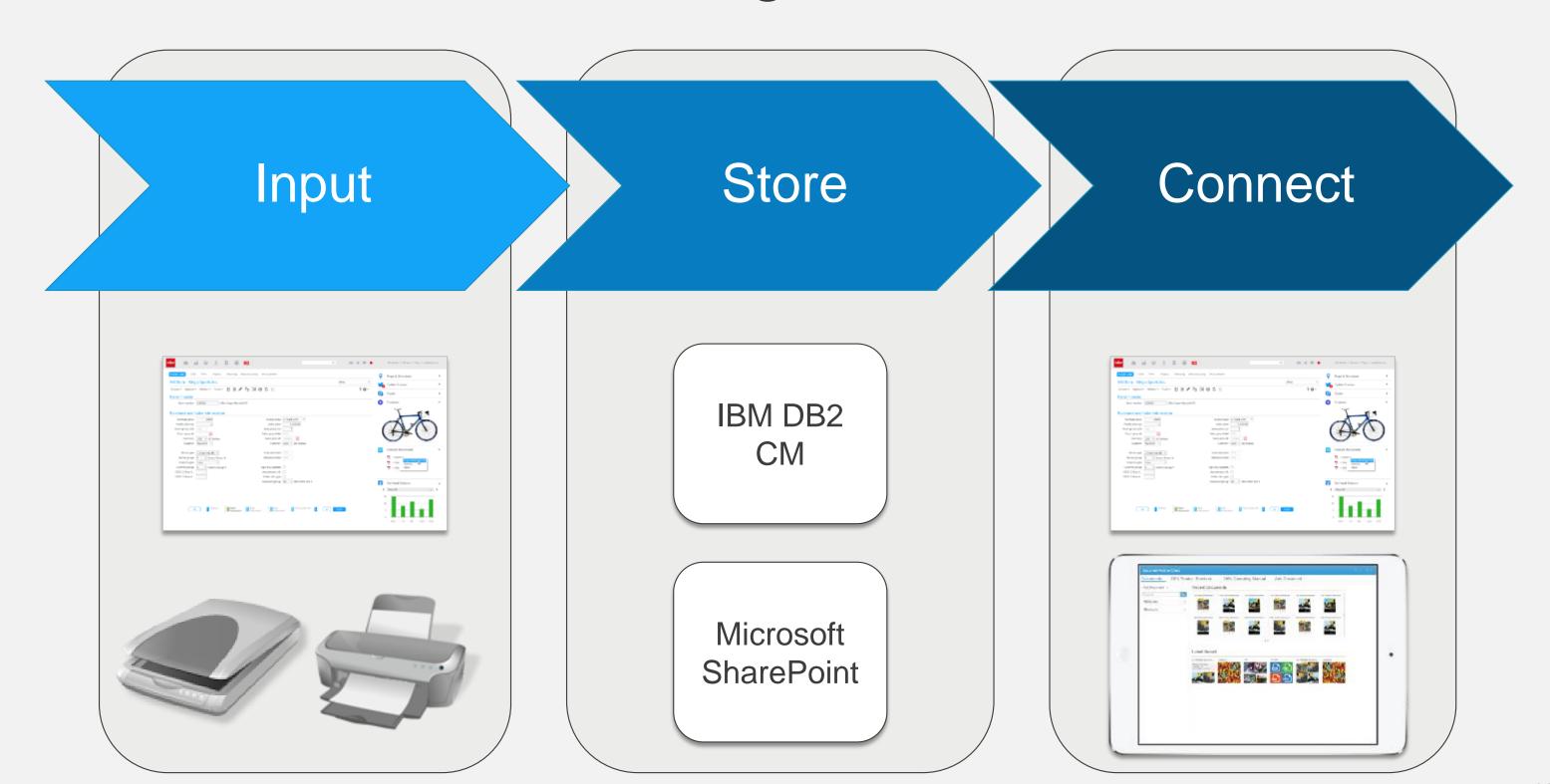

16

### IDM - Input

#### Automated

- Capture business documents into IDM
- Input documents using API calls

#### Manual

- Manually add documents using IDM clients
- Manually add documents from adopting applications
- Add to the back-end directly with office applications

### Metadata

- Used for referring documents to ERP data
- Capture metadata from business documents

#### Archive

Archive printed documents

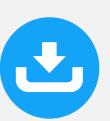

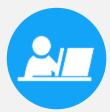

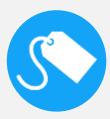

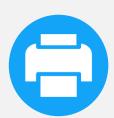

### Secure

- Role based authentication in IDM server
- Authorization enforced by back-end platform
- Versioning
  - Set up and enforced by back-end platform
- Check out/-in
  - As supported by back-end platform
  - IDM clients support check in/-out
  - IDM api's support check in/-out
- Scalable
  - Both back-end platforms scale well
  - IBM DB2 Content Manager is the Enterprise Edition

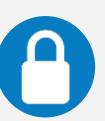

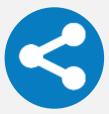

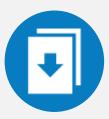

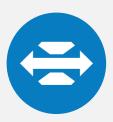

#### In context

- Loose links to documents using metadata
- Ming.le context messages used for executing links

#### Search

- Free-text search (in content only in IBM DB2 CM)
- Attribute search
- All search supported both from clients and in API's

### Manage

- Edit attributes in IDM clients
- Edit documents in MS Office applications
- Manage versions in both

#### Collaborate

- Work on documents in workflows
- Use documents as content in social applications

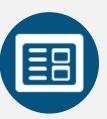

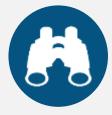

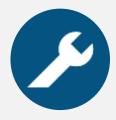

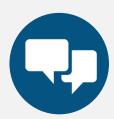

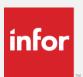

### Extended Suite + ION + Ming.le

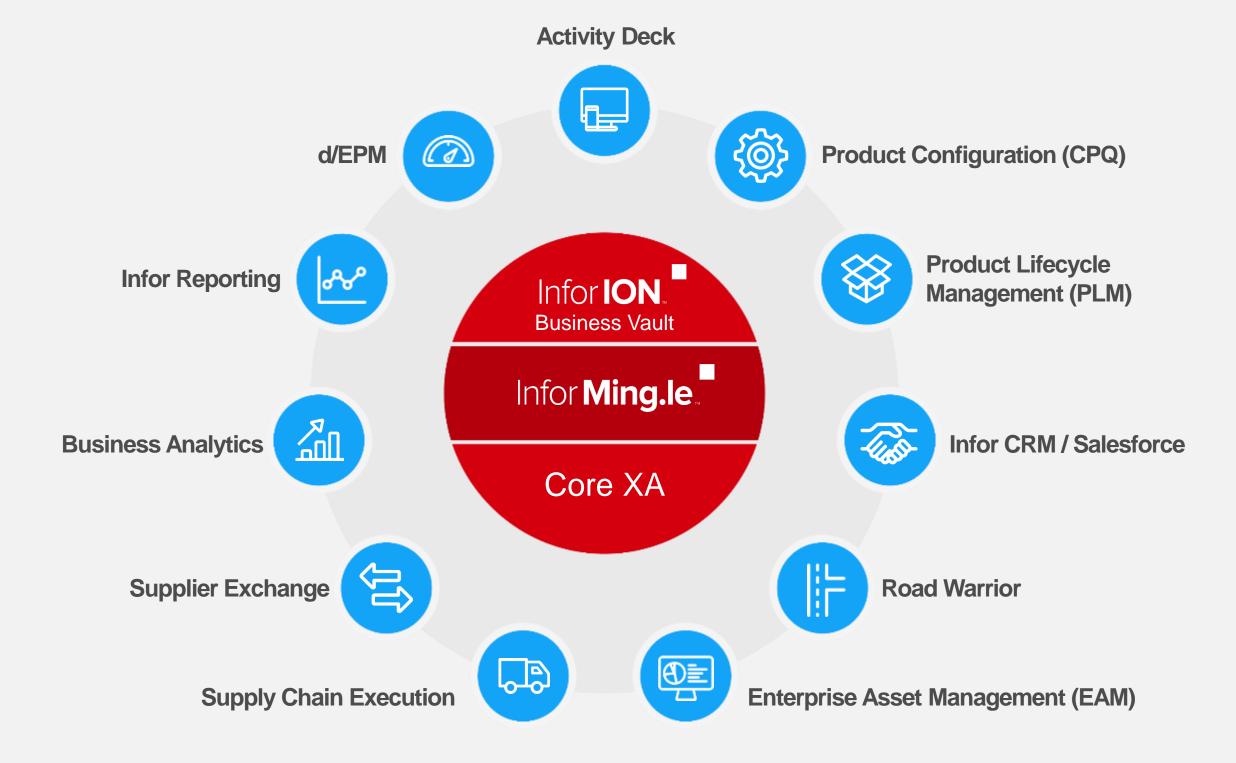

20

Infor Confidential Copyright © 2016. Infor. All Rights Reserved. www.inf

### infor

### Demonstration

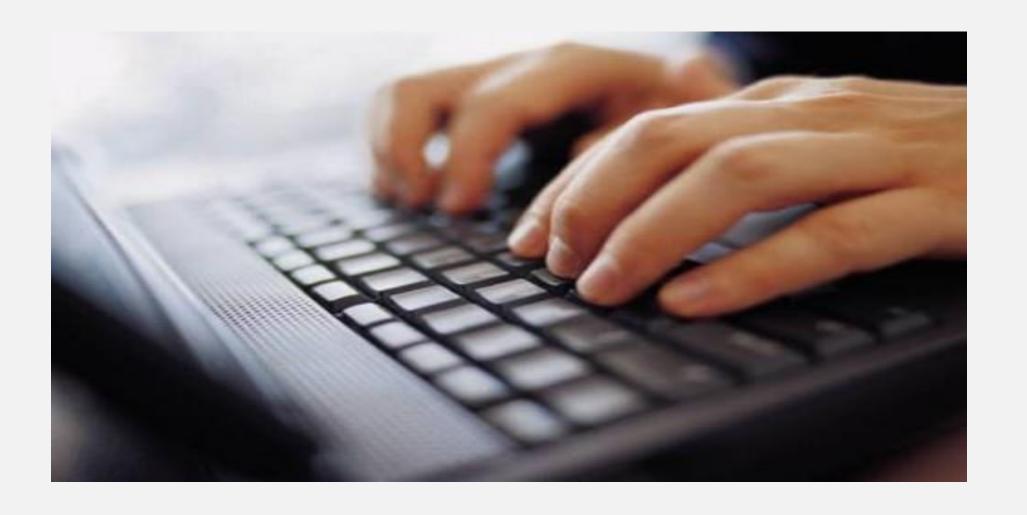

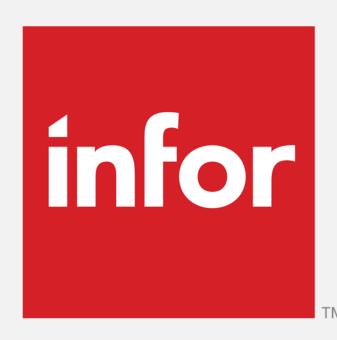